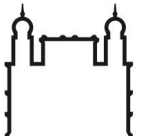

Ministério da Saúde

**FIOCRUZ Fundação Oswaldo Cruz** Coordenação-Geral de Gestão de Pessoas

## **REQUERIMENTO PARA CADASTRO DE NOME SOCIAL**

## **1 - IDENTIFICAÇÃO DO(A) SERVIDOR(A):**

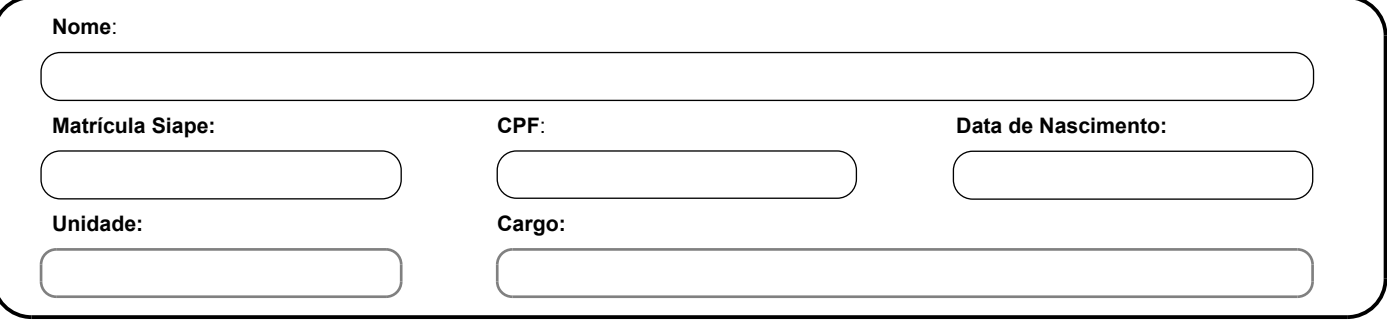

## **2 - REQUERIMENTO:**

Venho requerer a inclusão do **NOME SOCIAL** ao meu cadastro, conforme disposto na Portaria n° 233, de 18 de maio de 2010, do Gabinete do Ministro.

**Nome social**:

Nestes termos, peço-lhe deferimento.

**\_\_\_\_\_\_\_\_\_\_\_\_\_\_\_\_\_\_\_\_\_\_\_\_\_\_\_\_\_\_\_\_\_\_\_\_\_\_\_\_\_\_\_\_\_\_\_\_\_\_** Assinatura do(a) Servidor(a)

,

Recebido em: \_\_\_\_ /\_\_\_\_ /\_\_\_\_\_.

\_\_\_\_\_\_\_\_\_\_\_\_\_\_\_\_\_\_\_\_\_\_\_\_\_\_\_\_\_\_\_\_\_\_\_ Assinatura e carimbo da área de RH.

Imprimir